Notice 1

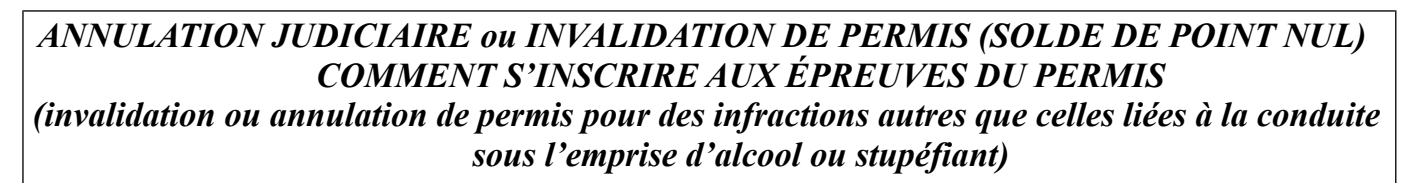

PREFET DE L'ARDÈCHE

Liberté • Égalité • Fraternité RÉPUBLIQUE FRANÇAISE

# *Visite médicale obligatoire chez un médecin agréé (en cabinet)*

Si vous venez de recevoir la lettre intitulée « 48 SI » du Ministère de l'Intérieur vous informant de l'invalidation de votre permis pour solde de points nul ou si vous avez été informé de l'invalidation de votre permis par un autre moyen (par les forces de l'ordre, en consultant le solde de vos points...), vous devez restituer votre permis de conduire, ou justifier de la non détention de celui-ci, pour obtenir le courrier intitulé « ref 44 - Récépissé de remise d'un permis de conduire invalidé pour solde de points nul » vous permettant de repasser les examens du permis de conduire.

Comment obtenir le document « ref 44 » ?

**en adressant** en courrier recommandé avec accusé de réception:

- si vous l'avez en votre possession, la c**opie de la lettre intitulée « 48 SI** » du Ministère de l'Intérieur

- **l'original de votre permis de conduire. Si vous ne disposez plus de votre permis, joindre la photocopie du document justifiant l'absence de permis** (déclaration de perte et copie d'une pièce d'identité, déclaration de vol, décision de suspension de permis...)

- une **enveloppe pré-affranchie** et libellée à vos nom et adresse

à l'adresse suivante :

Préfecture de l'Ardèche Service des sécurités – BOPSI – Section sécurité routière BP 721

# 07 007 PRIVAS CEDEX

# **Démarches à effectuer dès réception de la lettre « ref44 » valant « Récépissé de remise d'un permis de conduire invalidé pour solde de points nul » ou dès réception de la notification de la décision judiciaire (dite « ref7) annulant votre permis pour des infractions autres que celles liées à la conduite sous l'emprise d'alcool ou stupéfiant)**

**1)** En cas **d'annulation de votre permis** par le Tribunal (pour des infractions autres que celles liées à la conduite sous l'emprise d'alcool ou de stupéfiants)**,** ou **d'invalidation de votre permis** pour solde de point nul **(**dans le cas où aucune des infractions vous ayant conduit à perdre les 12 points de votre permis n'était une infraction liée à la consommation d'alcool ou de stupéfiants)**,** vous devez **obligatoirement réaliser un contrôle médical de votre aptitude à la conduite devant un médecin agréé par le Préfet** en respectant les étapes suivantes (en cas d'infractions liées à la conduite sous l'emprise d'alcool ou de stupéfiant vous devez prendre rendez-vous en commission médicale) :

**a-** passer **des tests psychotechniques** en prenant rendez-vous auprès d'un centre de tests psychotechniques déclaré auprès de la Préfecture (liste disponible sur le site internet de la Préfecture de l'Ardèche : [http://www.ardeche.gouv.fr](http://www.ardeche.gouv.fr/) rubriques « démarches administratives », puis « permis de conduire » puis « informations locales » puis « informations utiles relatives aux permis » )

**b- Prendre rendez-vous chez un médecin agréé** (liste sur le site internet de la préfecture de l'Ardèche : *[http://www.ardeche.gouv.fr](http://www.ardeche.gouv.fr/)* rubriques « démarches administratives », puis « permis de conduire » puis « informations locales » puis « informations utiles relatives aux permis ») autre que votre médecin traitant et auquel vous devez transmettre les résultats des tests psychotechniques.

# c- **Vous présenter impérativement lors de la visite avec les documents suivants :**

- **original de votre pièce d'identité** (carte d'identité, passeport, carte de séjour) en cours de validité
- **le document intitulé « réf 44 »** « Récépissé de remise d'un permis de conduire invalidé pour solde de points nul » transmis par la Préfecture ou l**e jugement du Tribunal annulant votre permis**
- **les résultats de vos tests psychotechniques**
- **cerfa n° 14880\*02 "avis médical"** (à imprimer sur le site Internet suivant : *[https://www.service](https://www.service-public.fr/particuliers/vosdroits/R14006)[public.fr/particuliers/vosdroits/R14006](https://www.service-public.fr/particuliers/vosdroits/R14006)*)
- **régler la consultation** médicale en chèque ou en espèce : **36 €**

**2) A l'issue de la visite** : le médecin vous remet votre exemplaire du certificat médical. Vous devez impérativement le conserver pour entamer vos démarches d'inscription à l'examen du permis

# **3) En cas d'aptitude médicale, vous pouvez vous réinscrire à l'examen du permis de conduire :**

#### **Attention** :

Pour être dispensé(e) de l'épreuve pratique (conduite) il faut :

- que le permis de conduire ait été obtenu depuis 3 ans au moins à la date de la **notification** de l'annulation judiciaire ou de l'invalidation de permis

- que la durée de l'interdiction de solliciter un nouveau permis ou d'invalidation de permis soit inférieure à 1 an

- que la demande d'inscription à l'examen soit effectuée dans les 9 mois qui suivent la fin de l'interdiction de vous présenter à l'examen en cas d'annulation judiciaire ou dans les 9 mois à compter de la remise de votre titre aux autorités préfectorales en cas d'invalidation.

# **Attention : dans le cas d'une annulation de permis par le Tribunal, si le juge a assorti la décision d'une période d'interdiction de solliciter un nouveau permis, vous devez attendre la fin de ce délai pour effectuer les démarches ci-dessous).**

Si le médecin agréé vous a déclaré apte temporaire, définitif et/ou avec restriction pour au moins une catégorie de permis, vous ne pouvez pas conduire, mais vous pouvez vous inscrire à l'examen du permis de conduire :

- en cas d'invalidation (solde de point nul) : vous pouvez vous inscrire sans délai à l'examen du permis de conduire mais votre réussite à l'examen ne sera effective qu'au terme du délai de 6 mois ou 1 an mentionné dans le document intitulé « réf 44 » « Récépissé de remise d'un permis de conduire invalidé pour solde de points nul », date à partir de laquelle vous pourrez également demander la fabrication de votre permis de conduire sur le site Internet de l'ANTS : **<https://permisdeconduire.ants.gouv.fr/>**

- en cas d'annulation par le juge judiciaire de votre permis :

Si le juge a prononcé une période d'interdiction de solliciter un nouveau permis, vous devez attendre le terme de ce délai pour vous inscrire à l'examen du permis de conduire.

Si le juge n'a pas prononcé de période d'interdiction de solliciter un nouveau permis, vous pouvez vous inscrire sans délai pour passer l'examen du permis.

**Inscription : l'inscription se fait soit auprès d'une auto-école, soit en ligne, sur le site de l'Agence Nationale des permis de Conduire (ANTS) à l'adresse suivante :<https://permisdeconduire.ants.gouv.fr/>(rubrique « faire une demande de permis » puis, après avoir créé votre compte, rubrique « faire une demande à la suite d'une invalidation ou d'une annulation de permis » puis rubrique « demande d'inscription pour passage d'examen »)**

# **4) Le médecin agréé vous a déclaré inapte**

Vous n'avez pas le droit de conduire ni de vous inscrire à l'examen du permis. Si vous contester la décision du médecin, vous pouvez demander à être reçu en commission médicale primaire de la Préfecture de votre lieu de résidence (prendre rendez-vous sur le site Internet de la Préfecture) qui réexaminera votre dossier médical.